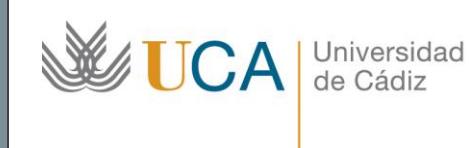

**Unidad de Innovación Docente**  Edifício Hospital Real Plaza Falla, nº 8 11003 Cádiz Ext: 5728 [innovacion.docente@uca.es](mailto:innovacion.docente@uca.es) <http://www.uca.es/udinnovacion/>

# Curso de Formación en Línea

## 1. Título del curso

*Presentaciones con PowerPoint (nivel básico). Curso Teórico/Práctico.*

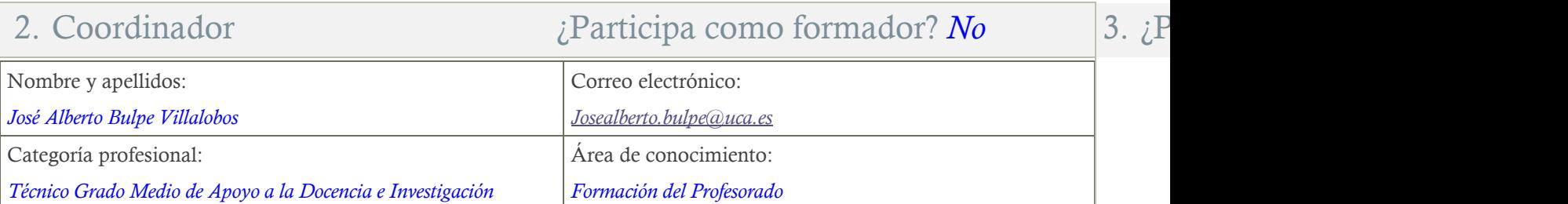

## 5. Receptores de la formación

Perfil del PDI al que recomienda esta formación:

*Personal Docente e Investigador de la Universidad de Cádiz que quiera iniciarse en el majeño básico en PowerPoint*

Requisitos previos que deben cumplir los receptores para poder acceder a esta formación:

*Manejo básico de equipos informáticos.*

# 6. Requisitos técnicos del curso

*El curso está alojado en la plataforma Moodle 2.4.4 del Campus Virtual de la Universidad de Cádiz. Para acceder a ella requiere una conexión a Internet y el empleo de un navegador (Internet Explorer, Google Chrome, Mozilla Firefox, Safari,…).*

*Al tratarse de un curso eminentemente práctico, se ha de contar con un PC o portátil que tenga instalado el paquete Microsoft Office 2007 o superior.*

*Se recomienda la instalación del programa VLC, para visionar el contenido de los vídeos del curso. Si no se dispone de él, se puede descargar del siguiente enlace[: http://get.videolan.org/vlc/3.0.8/win64/vlc-3.0.8-win64.exe](http://get.videolan.org/vlc/3.0.8/win64/vlc-3.0.8-win64.exe)*

# 7. Planificación

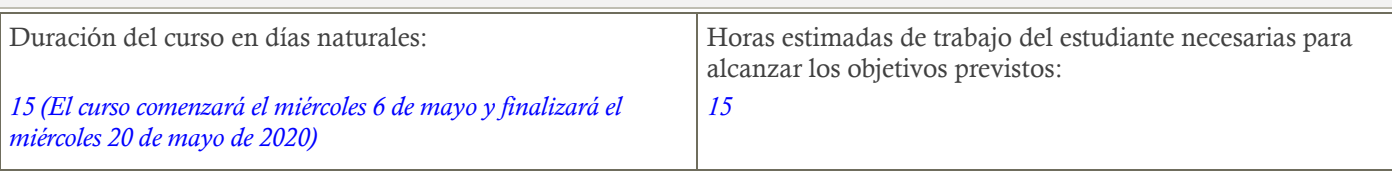

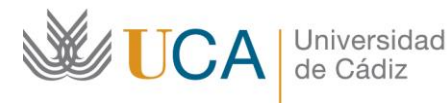

### 8. Beneficios para la docencia, para la investigación y/o para la gestión

*En el ámbito de la docencia y la investigación, el curso es muy útil para la creación de presentaciones, además de servir de apoyo en presentaciones o exposiciones. Permite al usuario realizar reportes detallados en los cuales se resumen los puntos más importantes. Esto es muy interesante para presentar datos concretos de algún estudio en particular, complementando la presentación con elementos estadísticos, imágenes y gráficos acordes.*

#### 9. Tutorías

Herramientas que empleará para asesorar a los estudiantes:

*Campus virtual*

### 10. Competencias que se desarrollan en el curso

*Metodológicas.*

*Planificación y Gestión de la Investigación. Innovación*

#### 11. Objetivos

*Aprender a crear presentación usando las opciones básicas de que dispone PowerPoint*

#### 12. Contenidos

*Tema 1: La interfaz de usuario*

- *Tema 2: Trabajar con diapositivas*
- *Tema 3: Trabajar con objetos I: Textos e imágenes*

*Tema 4: Trabajar con objetos II: Tablas y gráficos*

*Tema 5: Trabajar con objetos III: Diagramas y dibujos*

*Tema 6: Elementos multimedia*

*Tema 7: Animaciones y transiciones*

*Tema 8: Impresión*

### 13. Formato de los contenidos

*Se emplean documentos pdf y videotutoriales guiados.*

#### 14. Formato de las tareas propuestas

*Se proponen cuestionarios autoevaluables obligatorios. El estudiante podrá recurrir a ellos tantas veces como sea necesario hasta superarlos.*

*Se proponen tareas obligatorias que corregirá el profesor.*

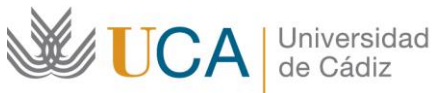

### 15. Metodología

*La actividad se centrará en el auto-aprendizaje a través de videotutoriales guiados y en la lectura de los materiales disponibles en la plataforma, además de la retroalimentación continua del profesor para mejorar las tareas que no hayan alcanzado los niveles mínimos.*

#### 16. Evaluación

*La calificación (APTO / NO APTO) se obtendrá a partir de la evaluación de tareas diseñadas para evidenciar que se han alcanzado los objetivos generales, siendo condición necesaria adicional, superar la totalidad de los cuestionarios autoevaluables en la fecha establecida en el calendario. Se entregará trabajo final que incluirá todas las tareas trabajadas en los diferentes temas.*

### 17. Calendario

#### Mayo 2020 – Itinerario recomendado

la fecha de final del

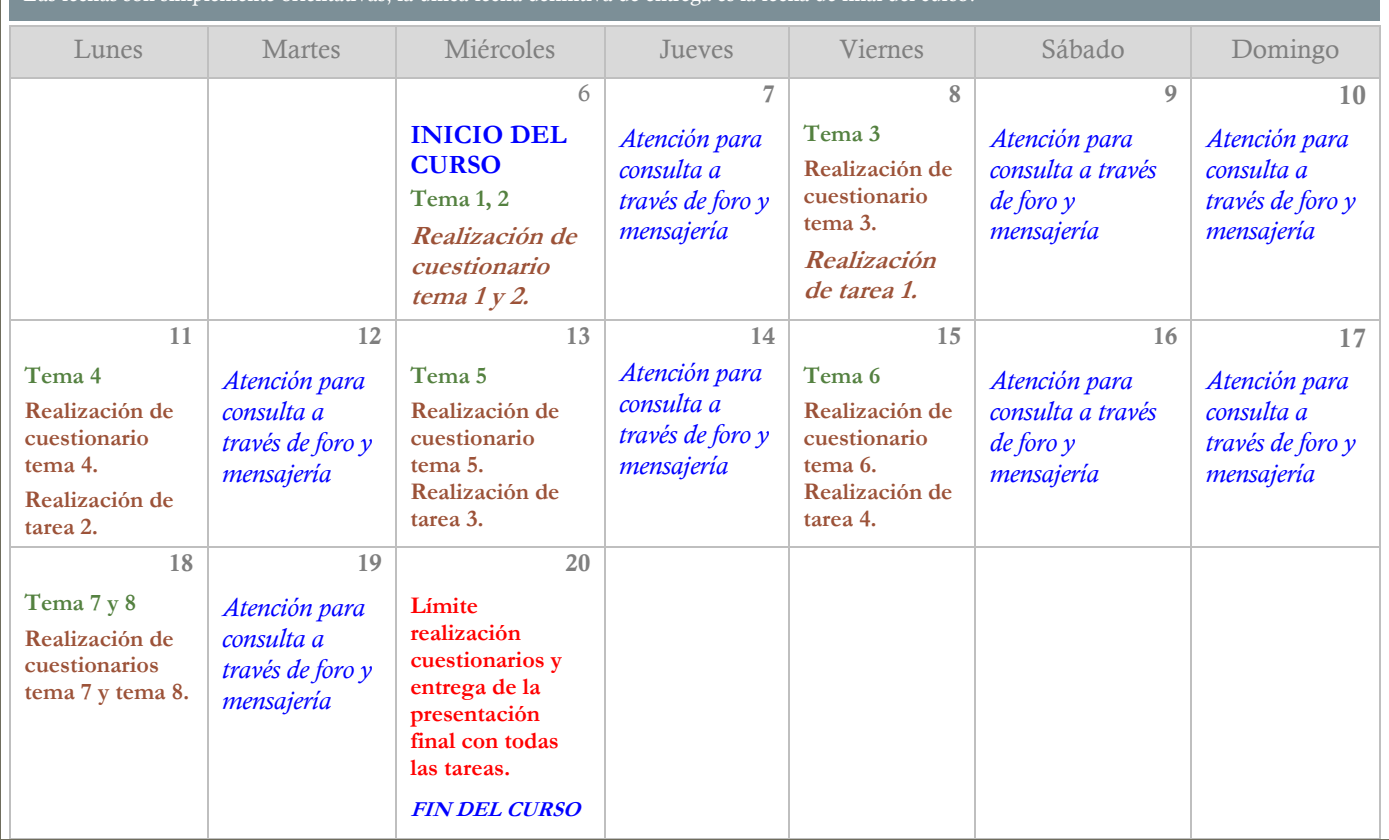